# **DEMO**

Speelt een demonstratie af van de speciale functies van dit apparaat.

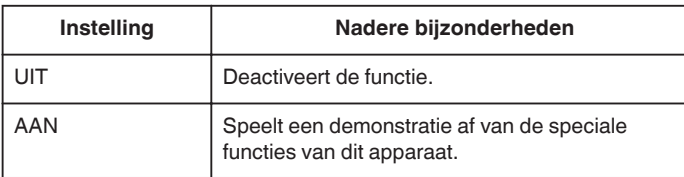

## **Demo weergeven**

- 1 Verwijder het accupack en de SD-kaart.
- 2 Verbind de lichtnetadapter.
- 3 Open het LCD-scherm. Het apparaat wordt automatisch ingeschakeld.
- 0 De demonstratie begint te spelen na 3 minuten.
- 0 Druk op OK om het afspelen te stoppen.

#### **OPMERKING :**

0 De demo is niet beschikbaar in de weergavestand.

#### **Het item weergeven**

### **OPMERKING :**

Om de cursor naar boven/links of beneden/rechts te bewegen drukt u op de knop UP/< of DOWN/>.

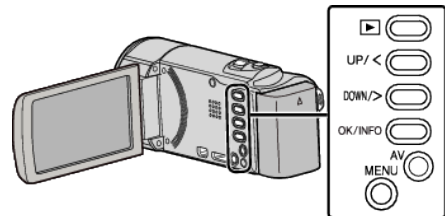

*1* Druk op MENU.

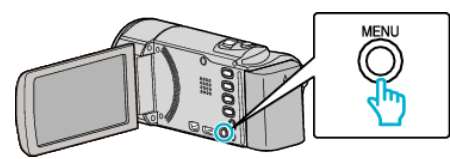

*2* Selecteer "BASIS INSTELLINGEN" en druk op OK.

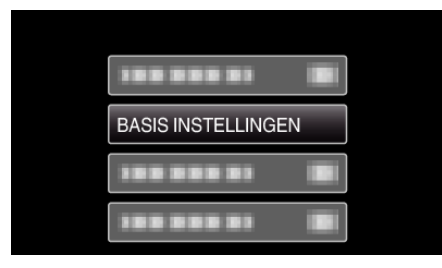

*3* Selecteer "DEMO" en druk op OK.

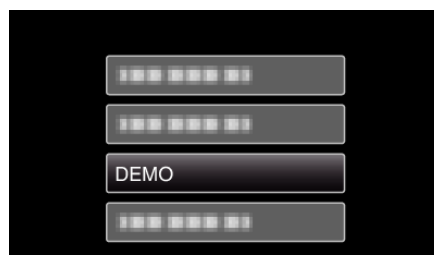